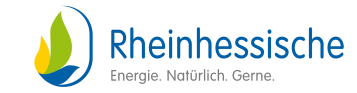

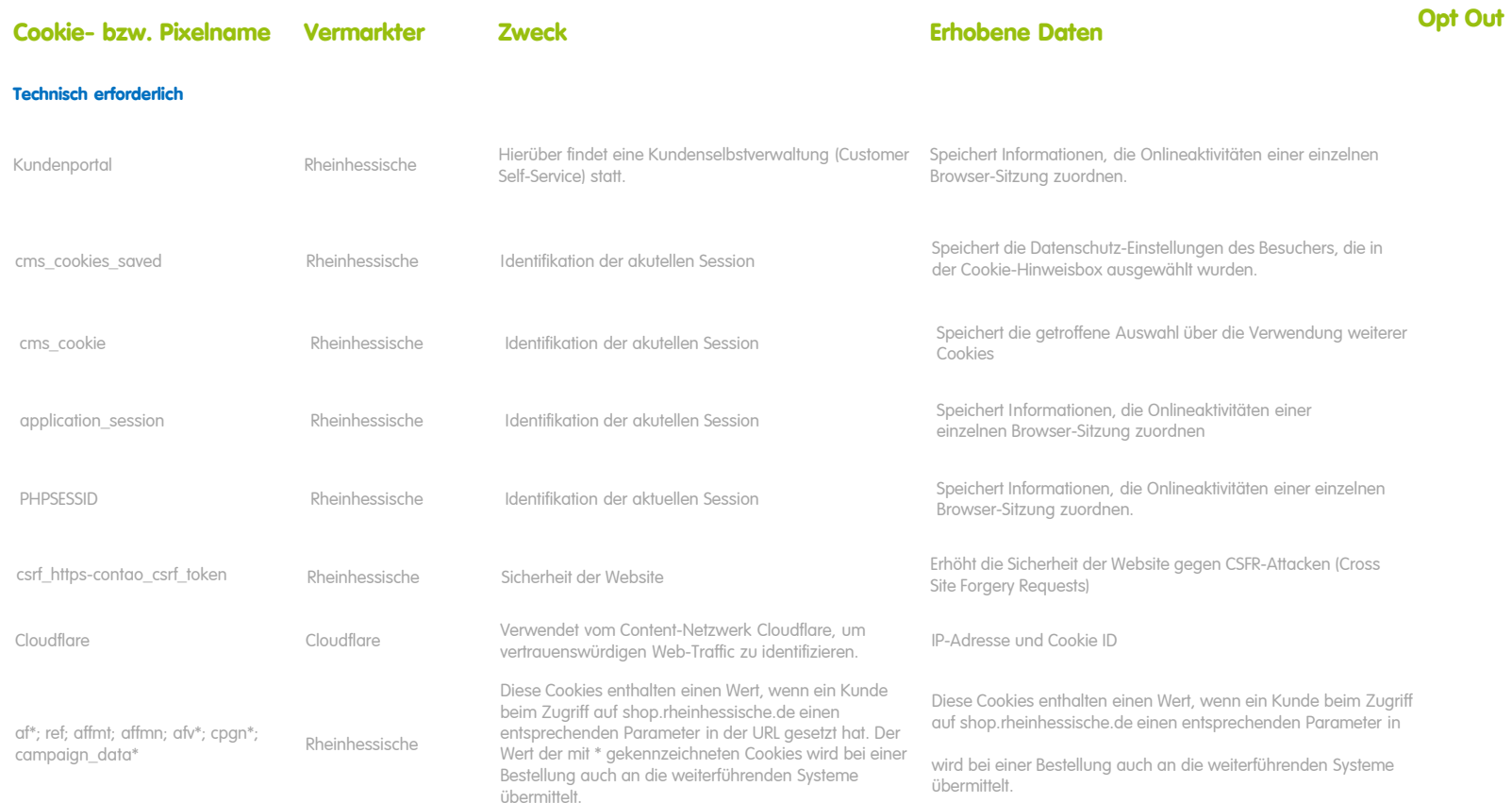

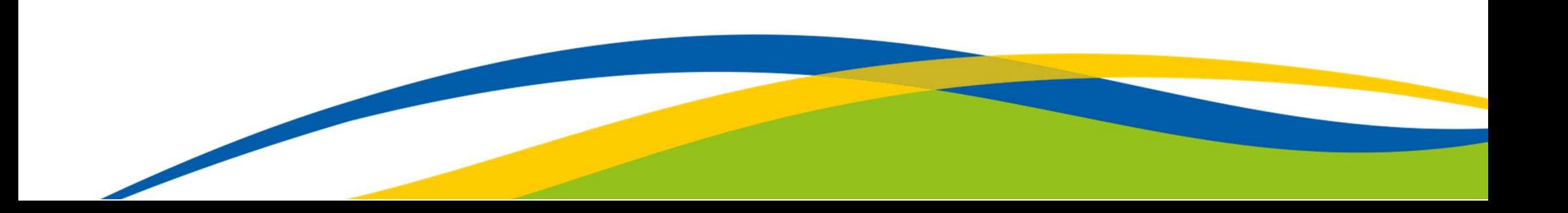

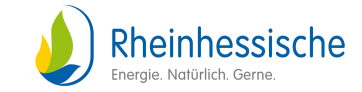

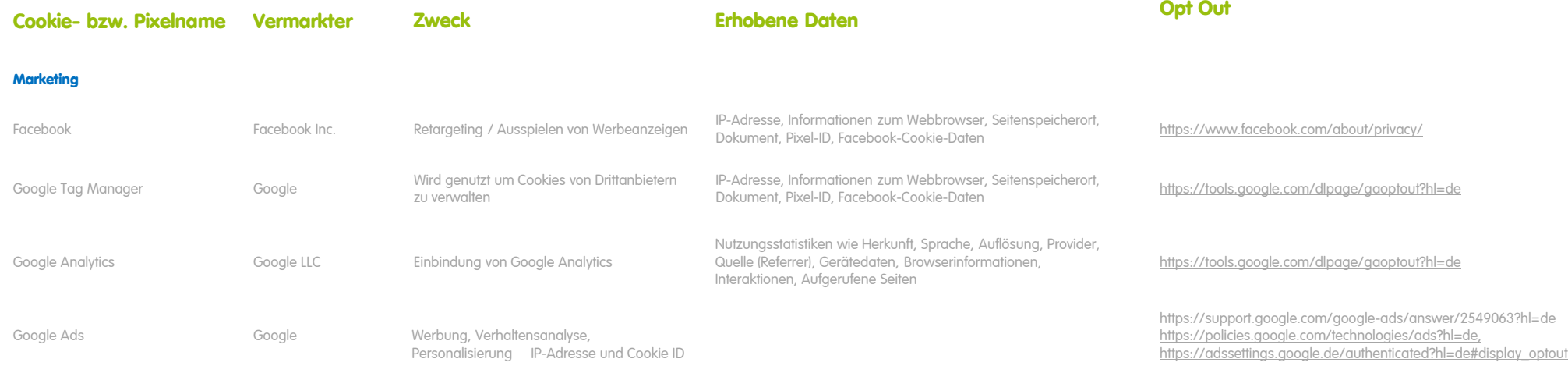

## **Die Einstellungen können über den Cookie Law Banner gesteuert werden.**

Stand: 05.09.2022

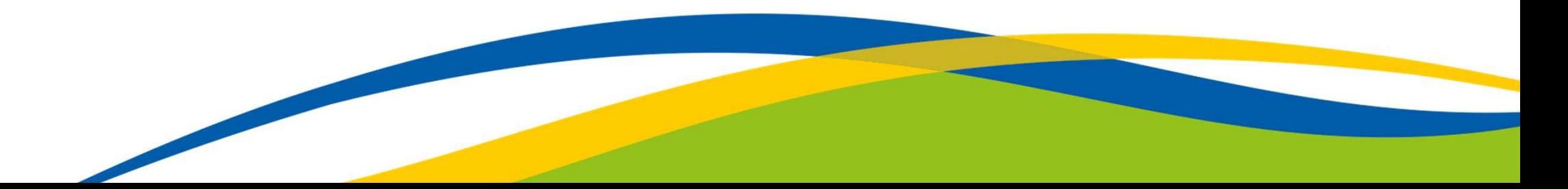

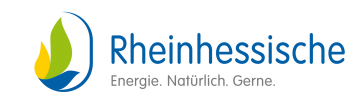

**Opt Out**

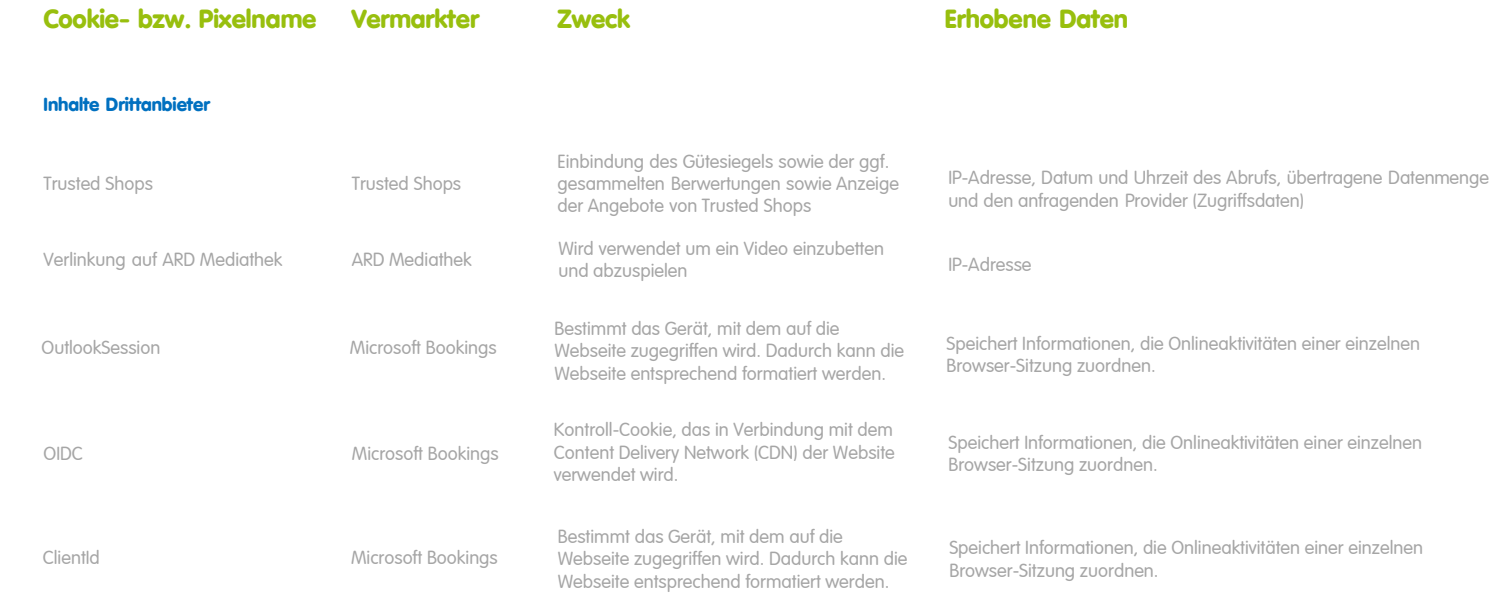

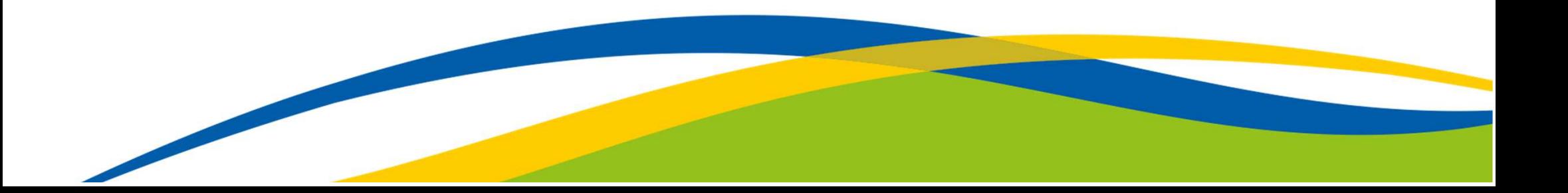